## PLANIFICACIÓN TÉCNICO EN INFORMÁTICA PROFESIONAL Y PERSONAL E.P.E.T. Nº 1 "Unesco"

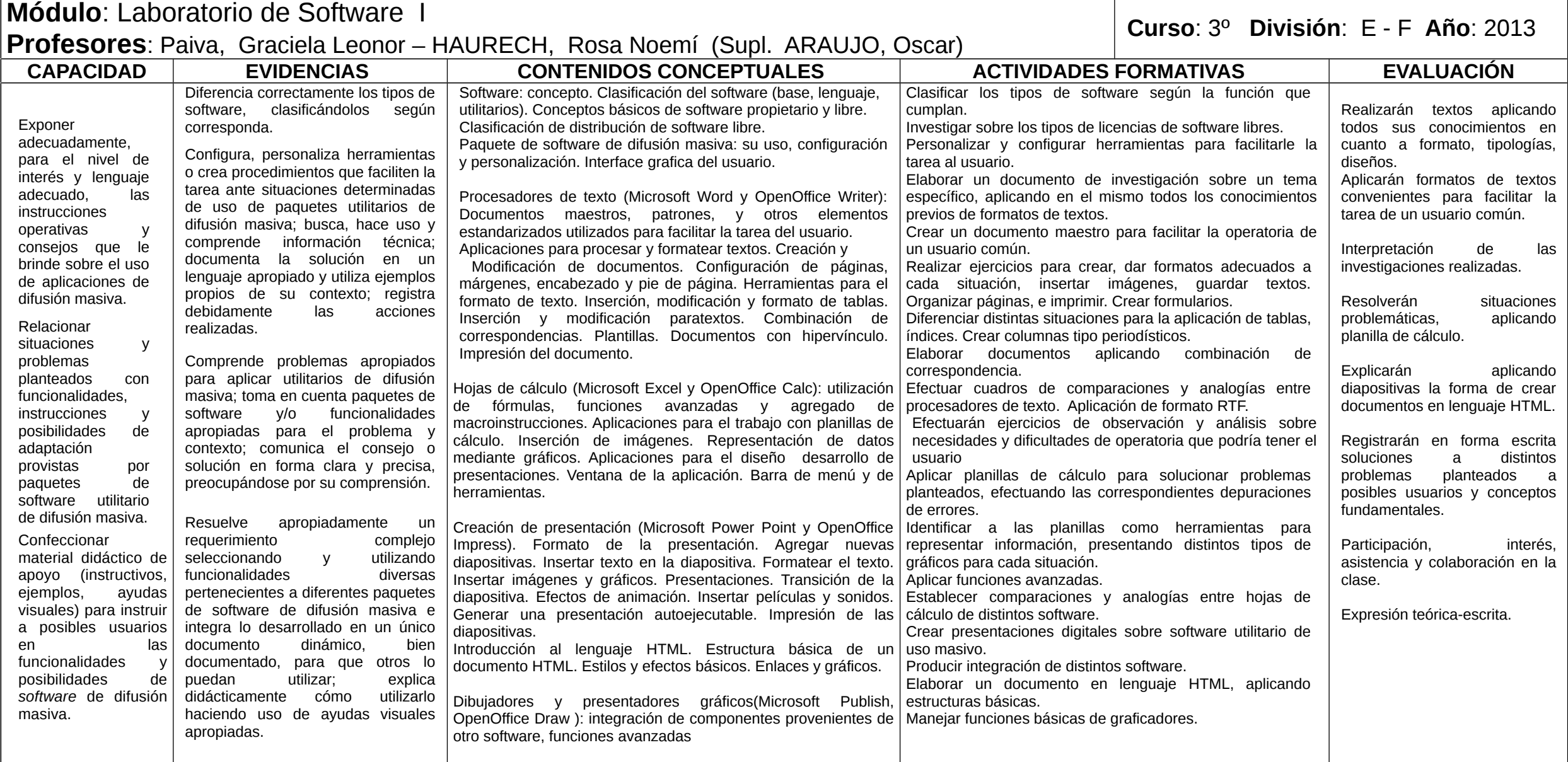